# **CSS** Die Verwendung von Style Sheets

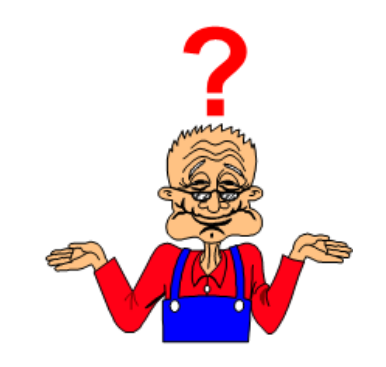

#### HTML – nur eine Textauszeichnungssprache?

Grundgedanke war die Strukturierung von Textinhalten

HTML war nicht für die grafische Optimierung gedacht

HTML kann immer nur eine Datei definieren.

CSS – neue Möglichkeiten im Erscheinungsbild?

Ergänzung zu HTML

Definition von Formateigenschaften einzelner Elemente

Eine CSS-Datei kann die Formate von vielen HTML-Dokumenten beeinflussen.

#### Der Weg zur Formatierung mit CSS

#### HTML-Text

```
\mathbf{1}khtml>\overline{2}<head><title>Ein erstes Beispiel f&uuml;r Style Sheets</title></head>
3
  <body>
            Ein einfaches Beispiel fü r die Verwendung von Style Sheets
4
5
б
  </body>
7
  \kappa/html>
```
#### Browserdarstellung

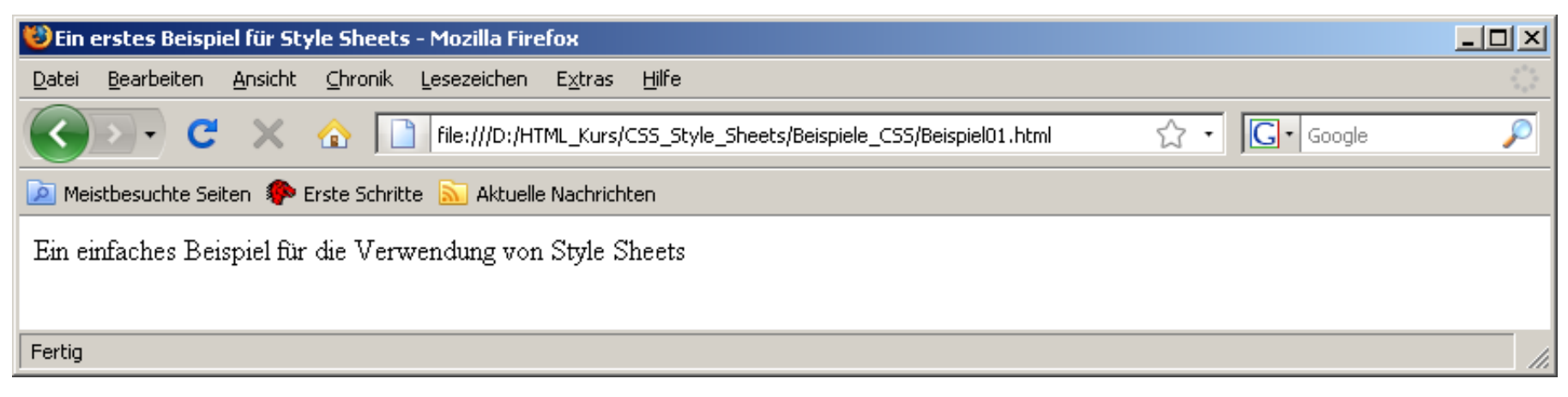

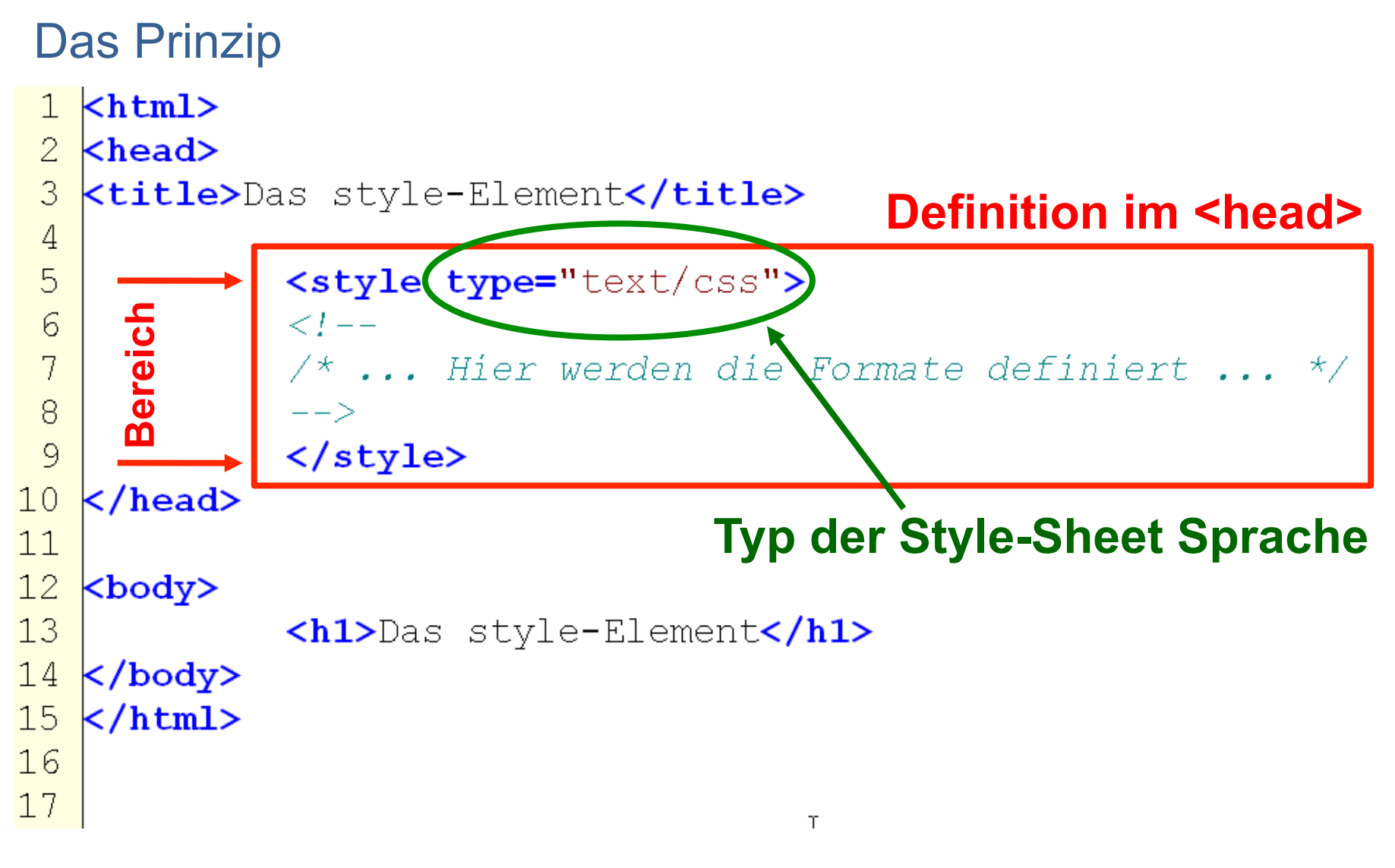

#### Das Prinzip

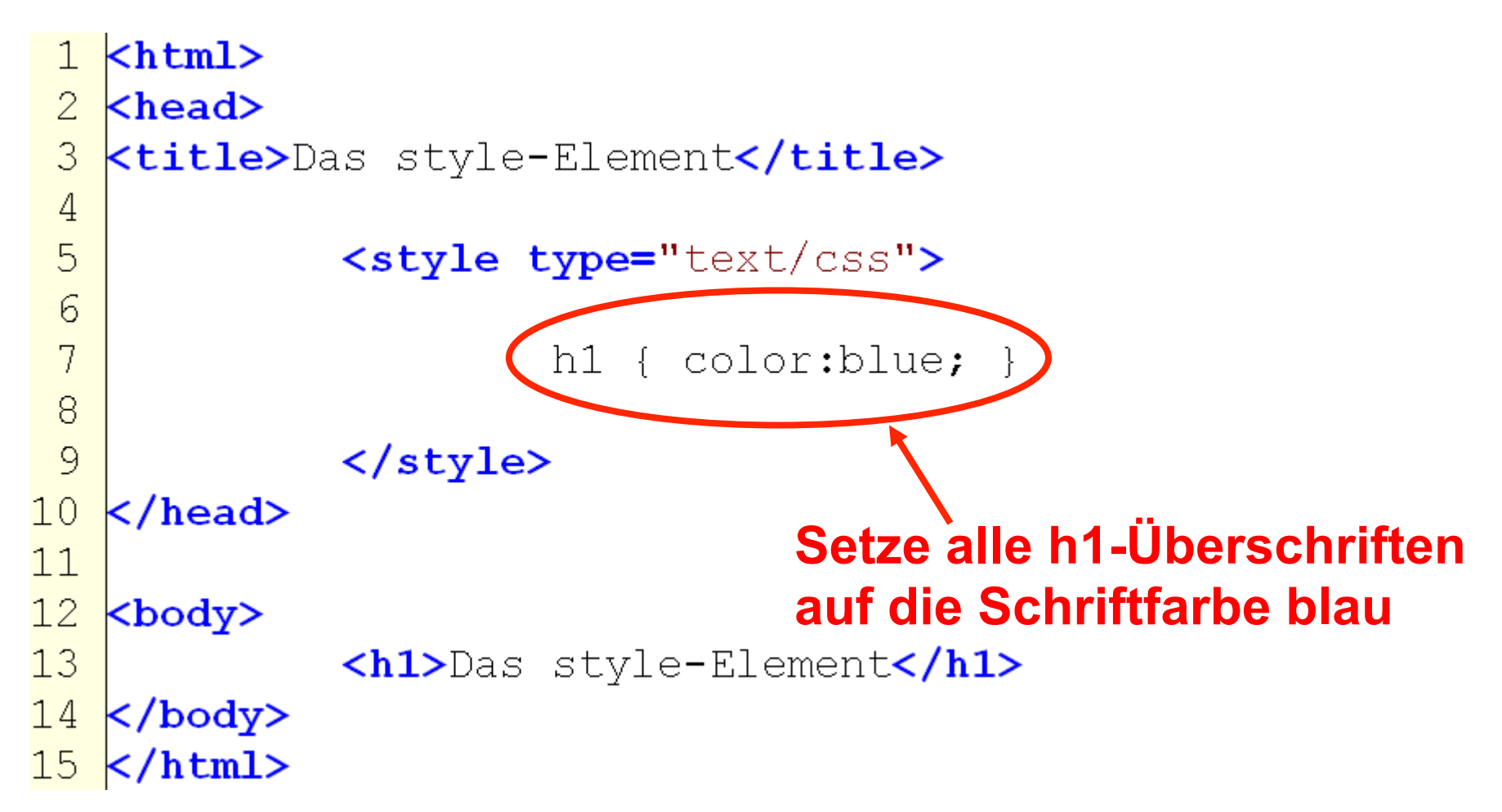

#### **Ergebnis**

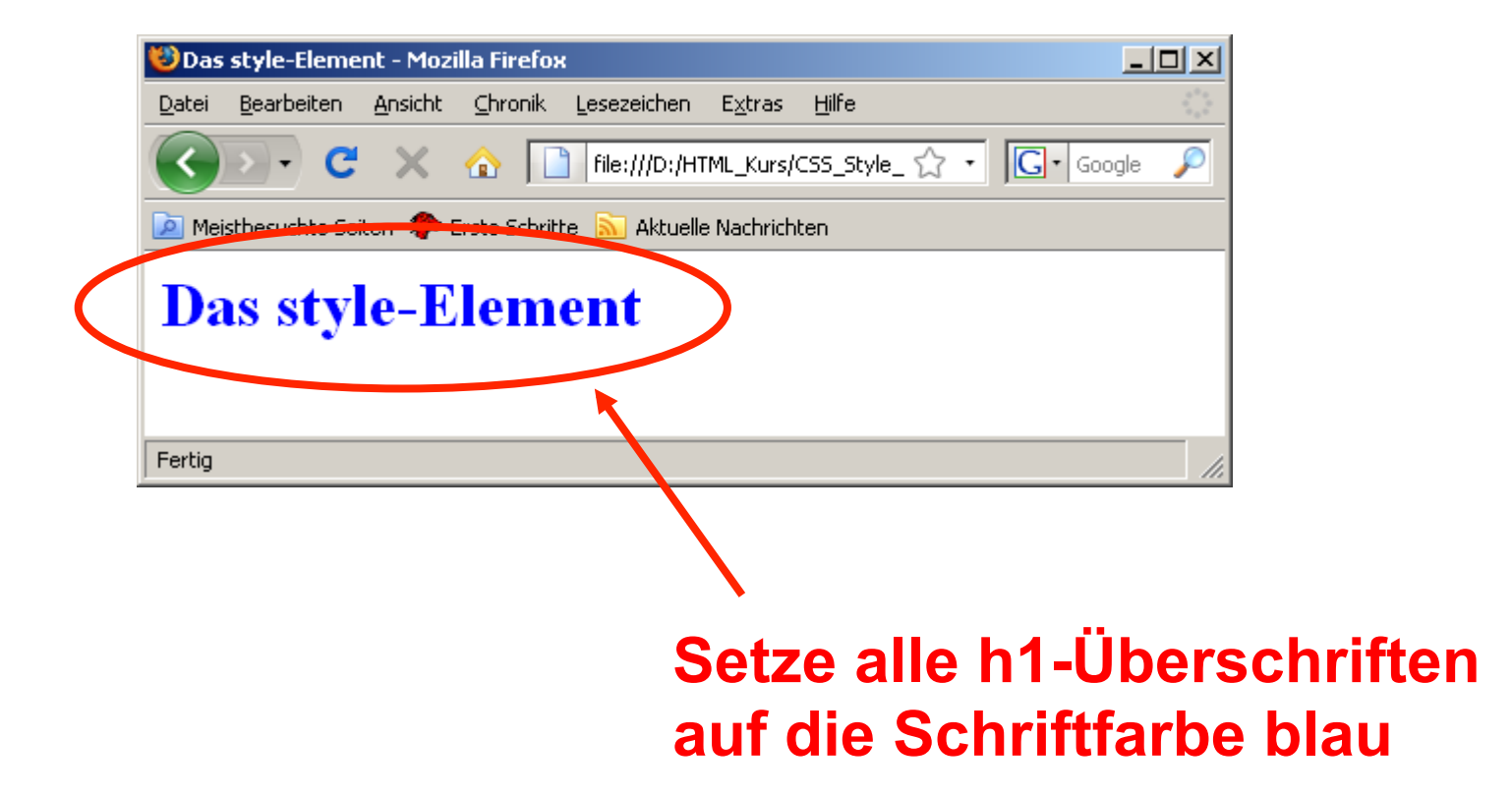

#### Aufbau einer CSS-Regel

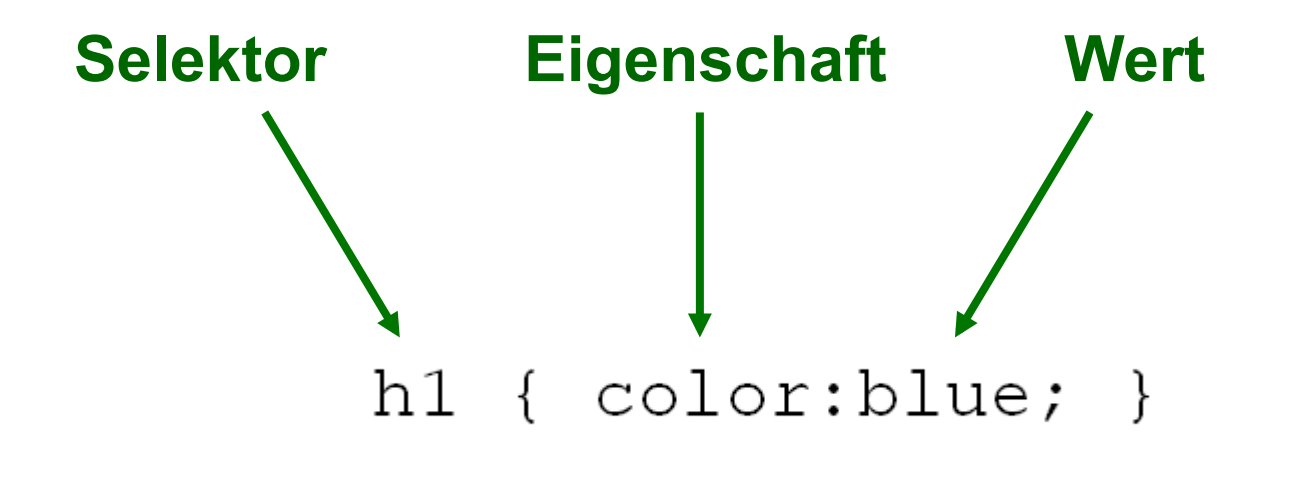

weiteres Beispiel

h1 { font-size:48pt; }

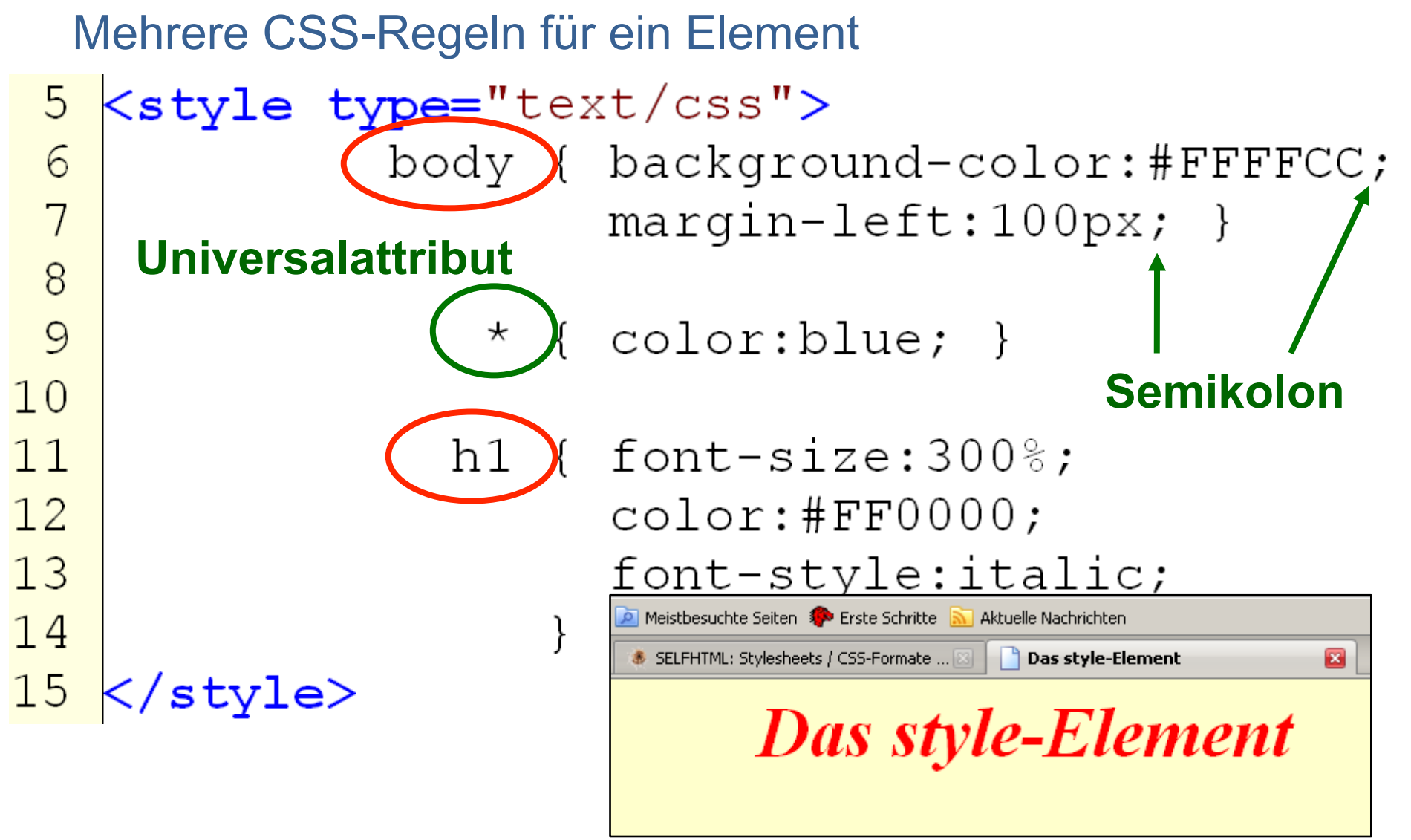

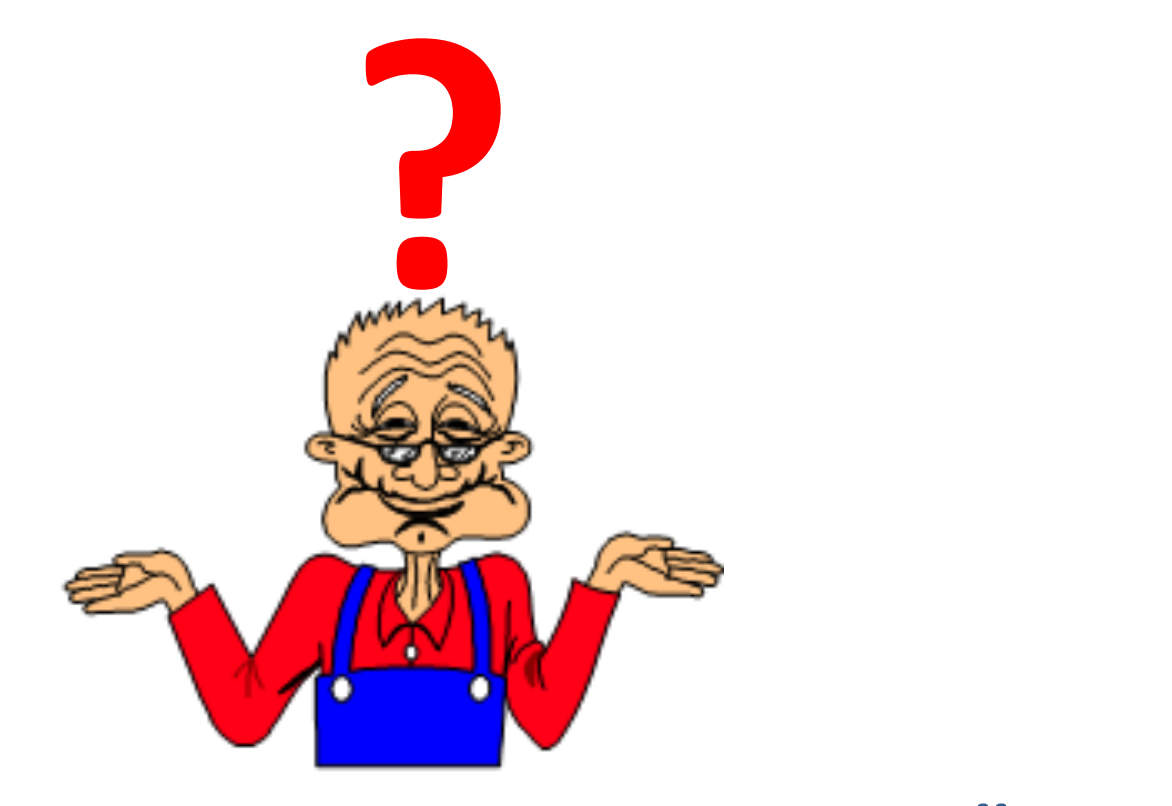

# Weiter geht's mit Übungen ....